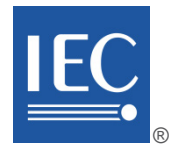

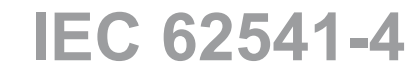

Edition 3.0 2020-07

# **INTERNATIONAL STANDARD**

**NORME INTERNATIONALE**

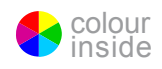

**OPC unified architecture – Part 4: Services** 

**Architecture unifiée OPC – Partie 4: Services**

INTERNATIONAL ELECTROTECHNICAL **COMMISSION** 

**COMMISSION** ELECTROTECHNIQUE INTERNATIONALE

ICS 25.040.40; 35.100.05 ISBN 978-2-8322-8589-3

**Warning! Make sure that you obtained this publication from an authorized distributor. Attention! Veuillez vous assurer que vous avez obtenu cette publication via un distributeur agréé.**

® Registered trademark of the International Electrotechnical Commission Marque déposée de la Commission Electrotechnique Internationale

# CONTENTS

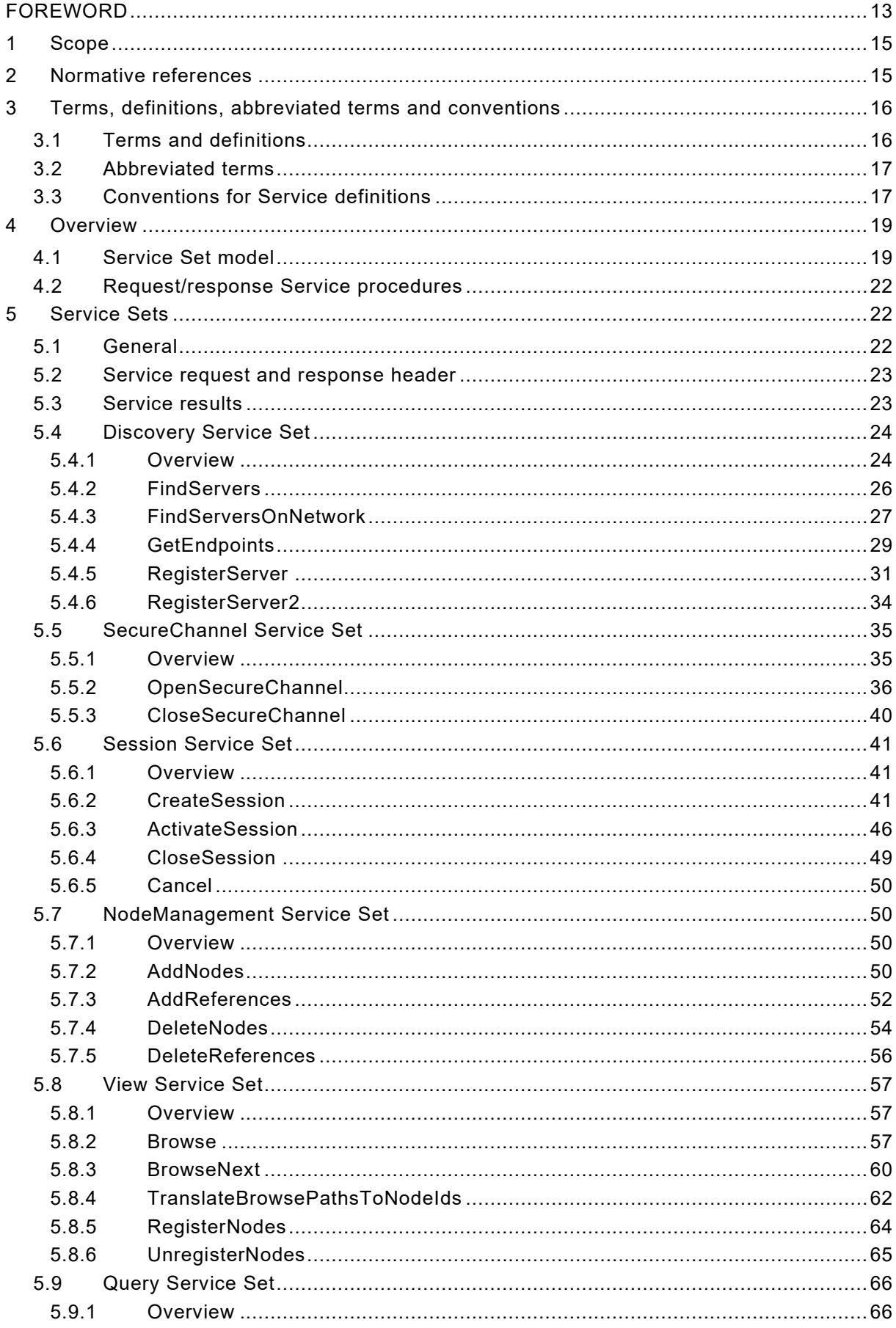

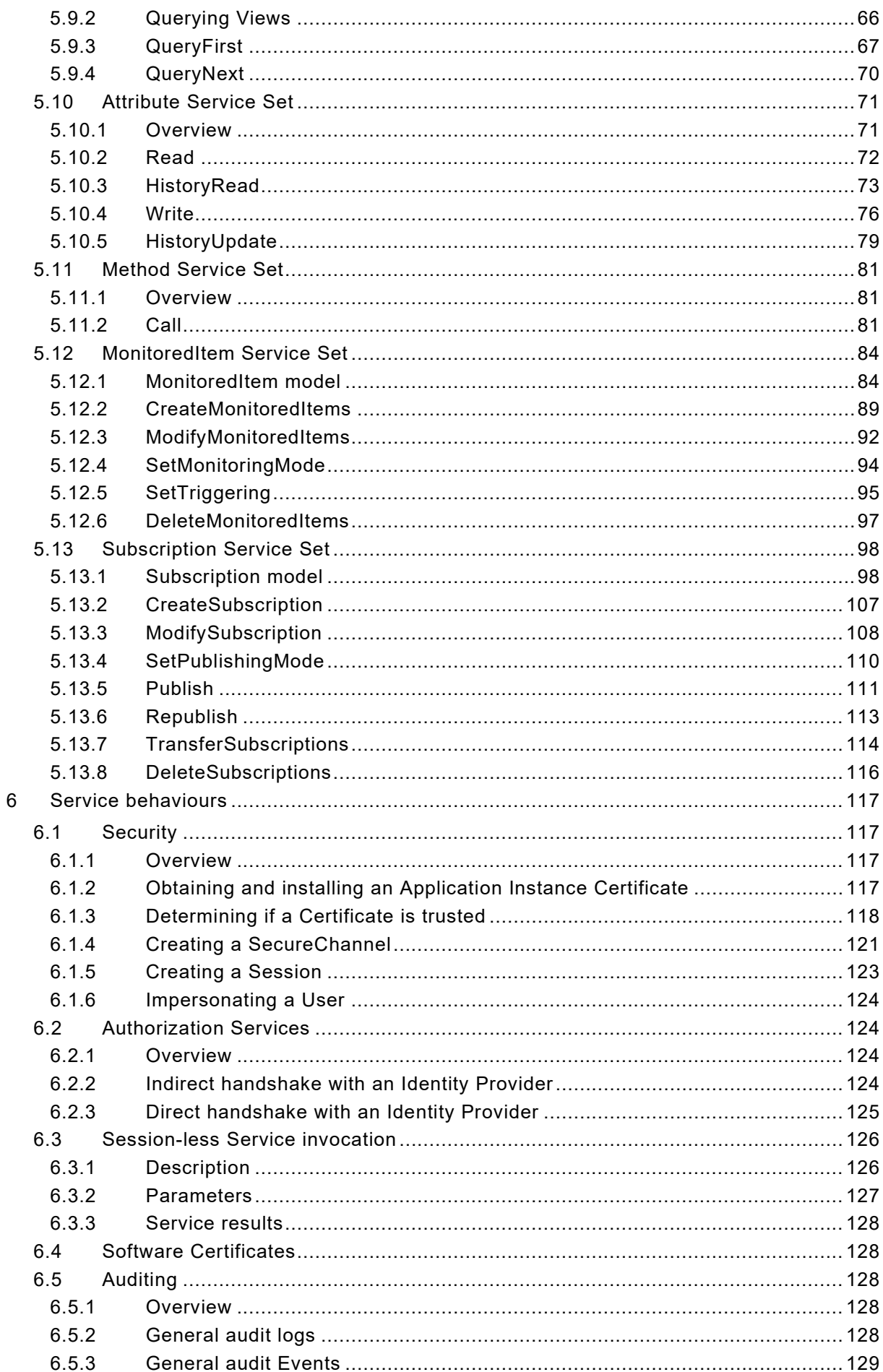

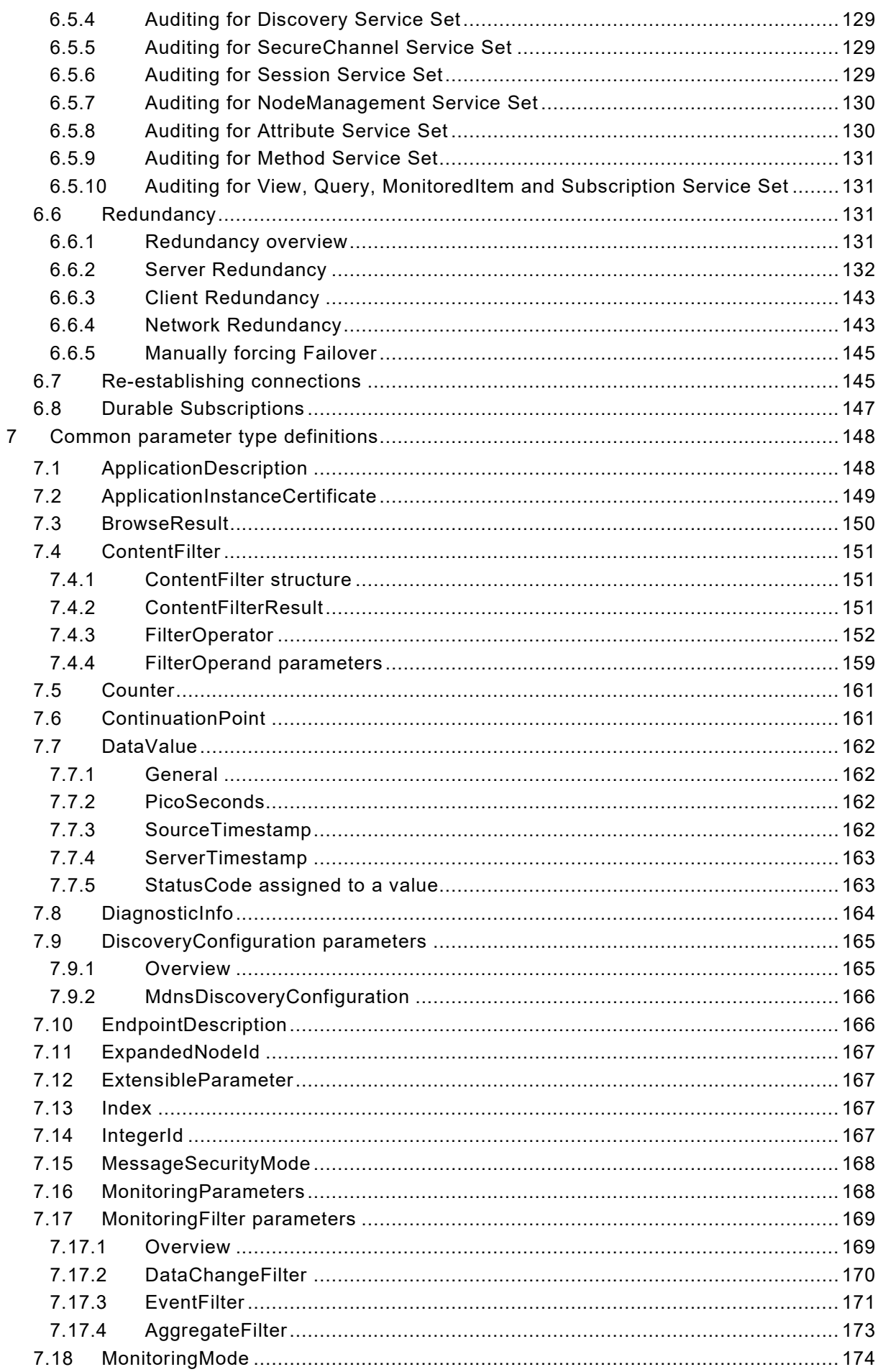

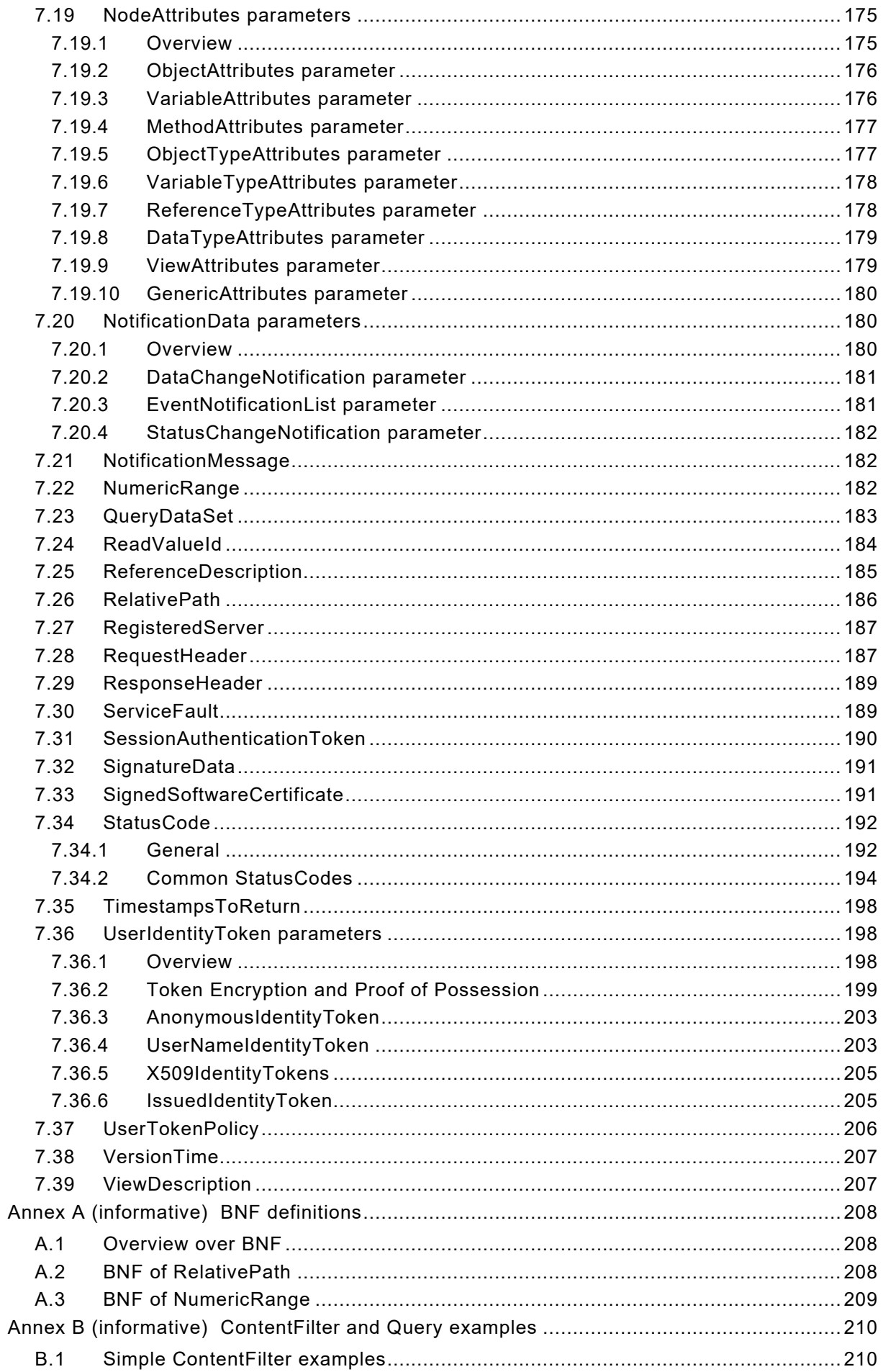

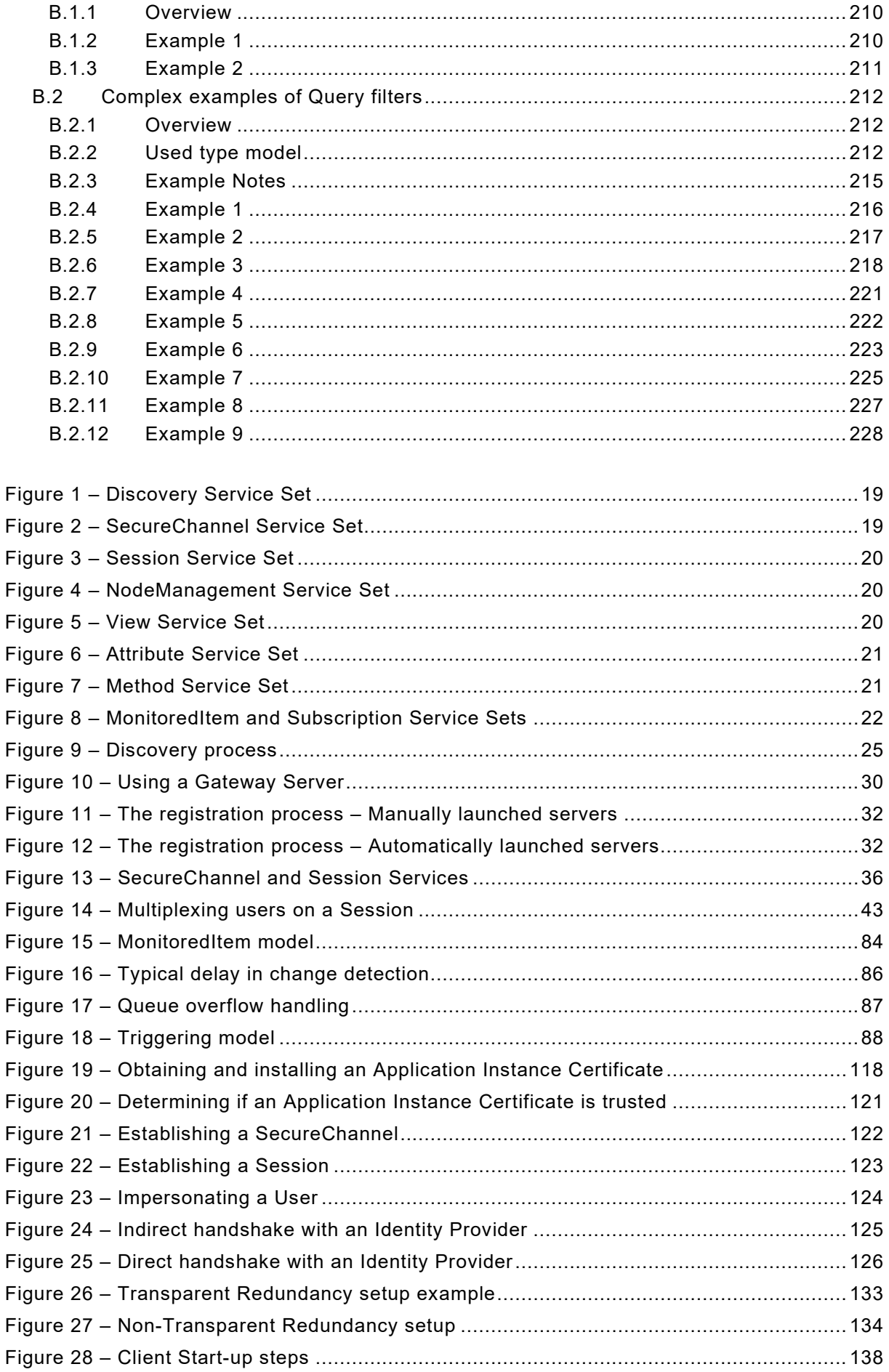

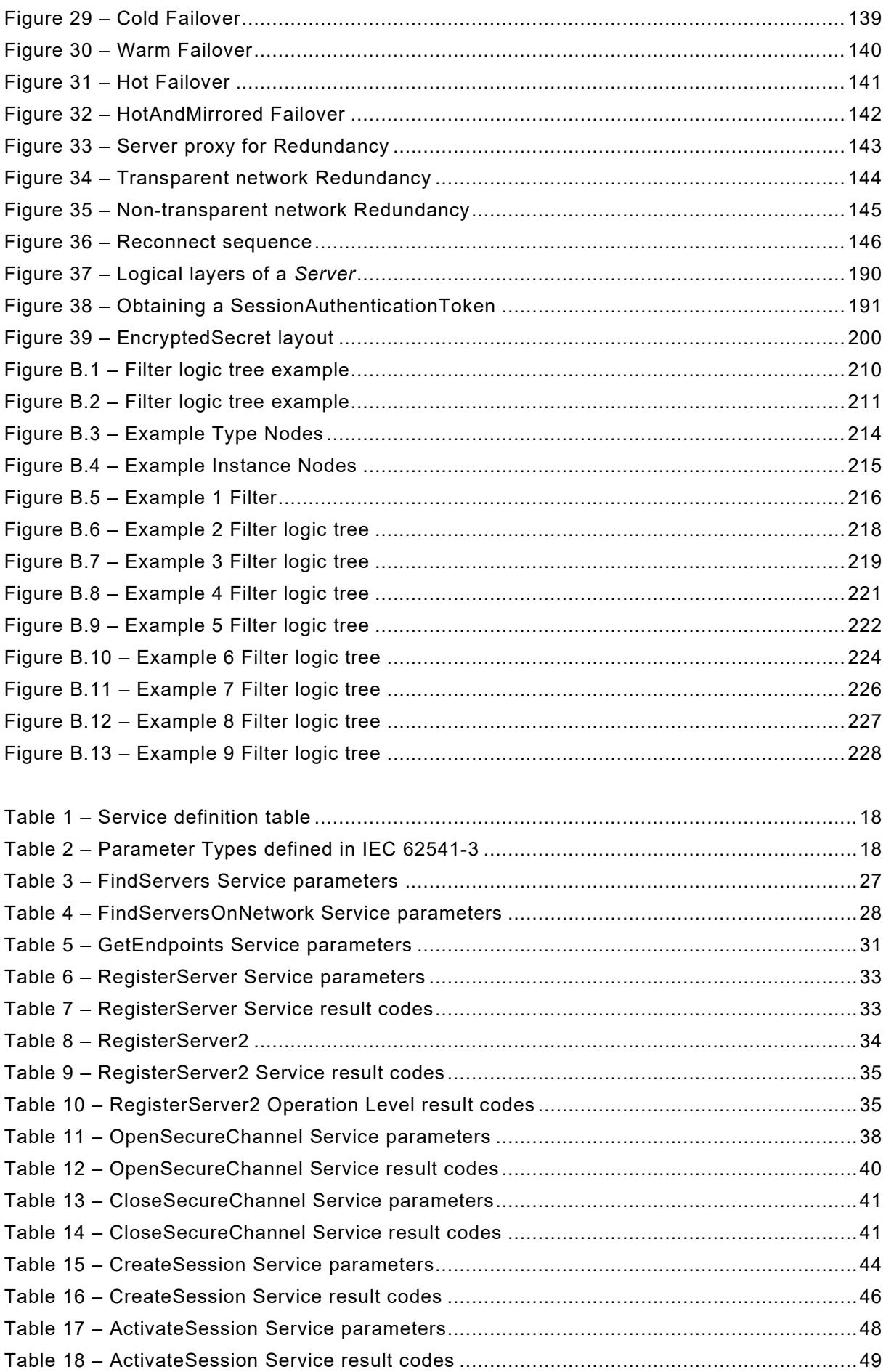

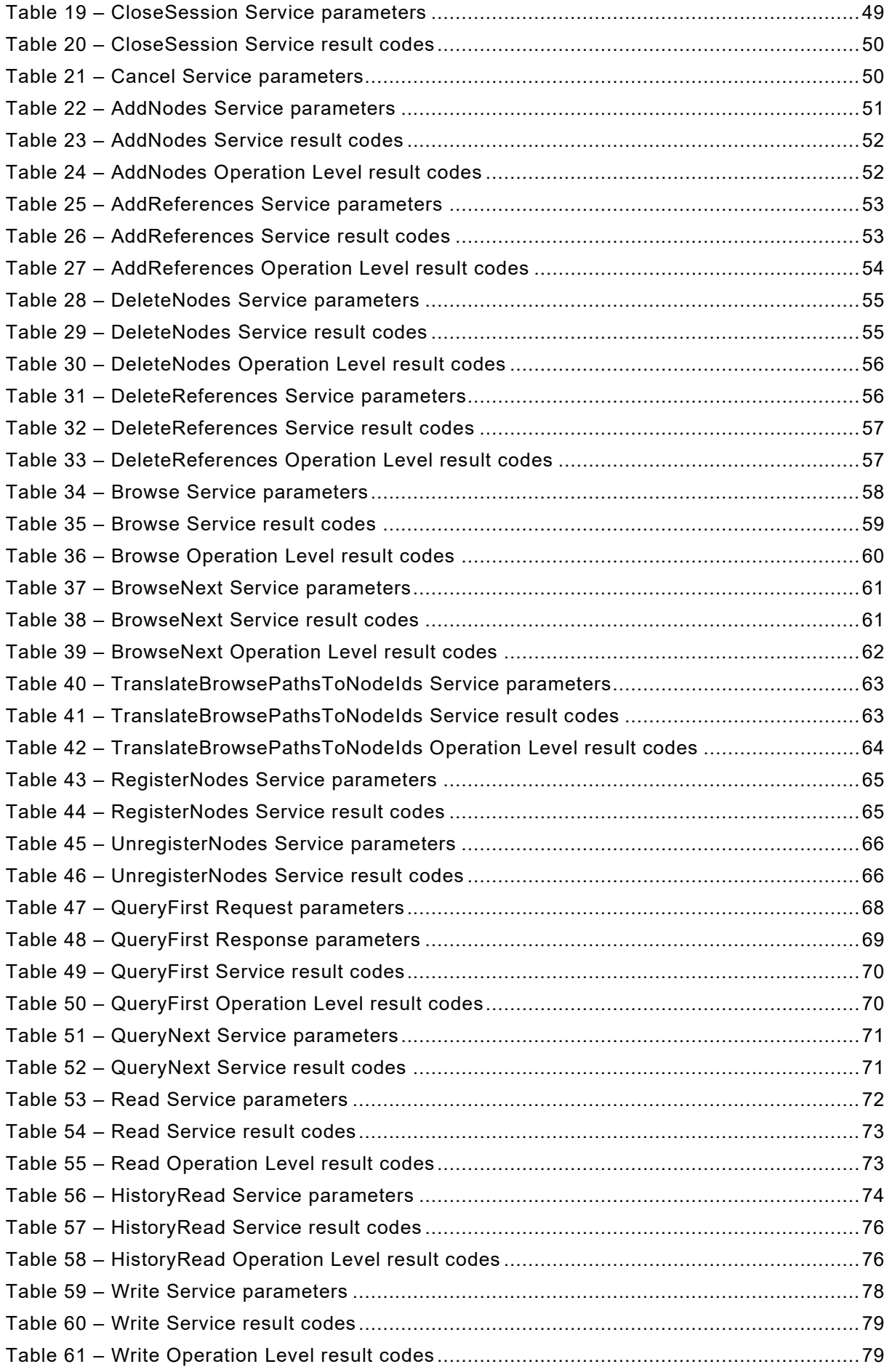

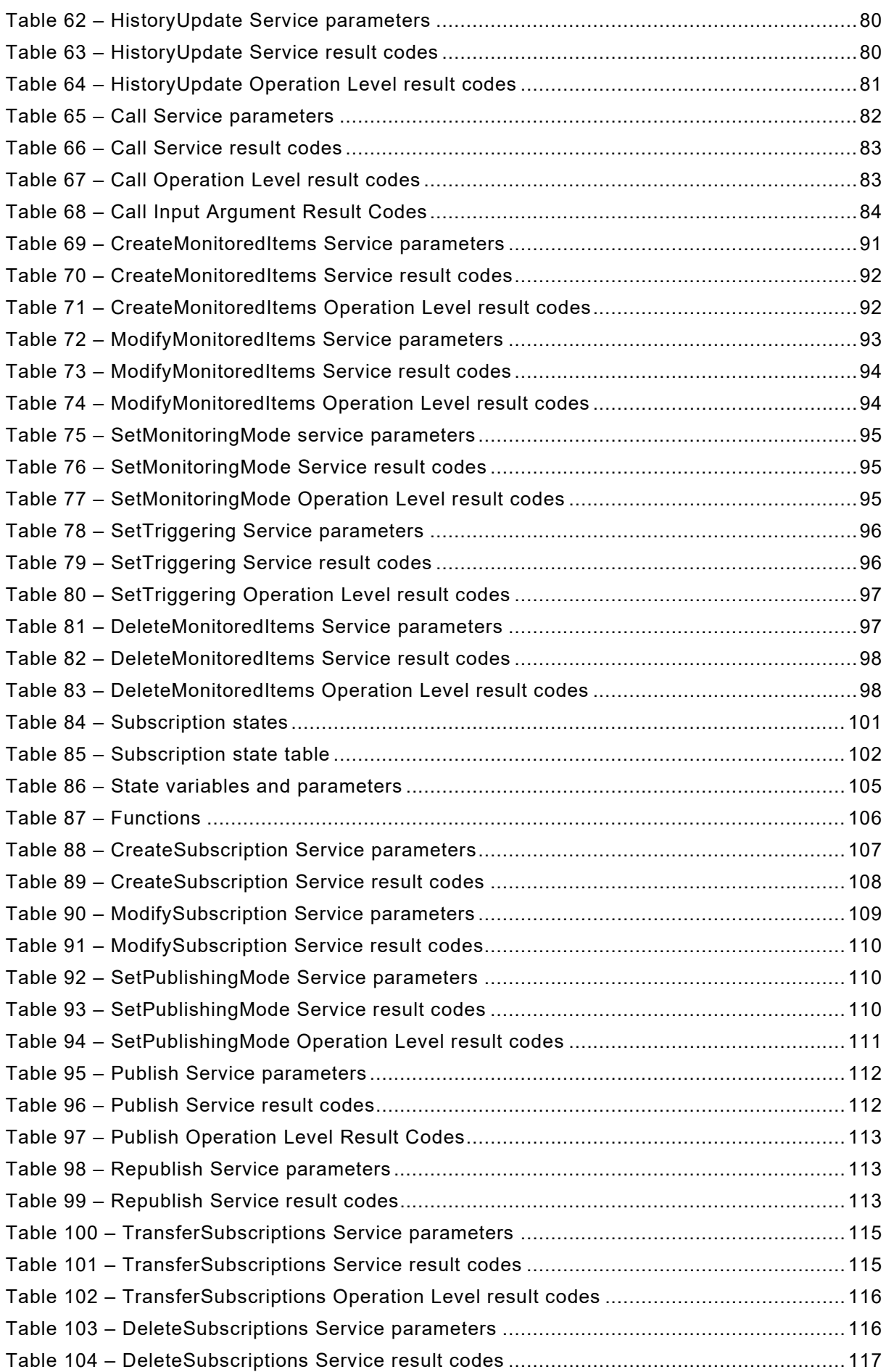

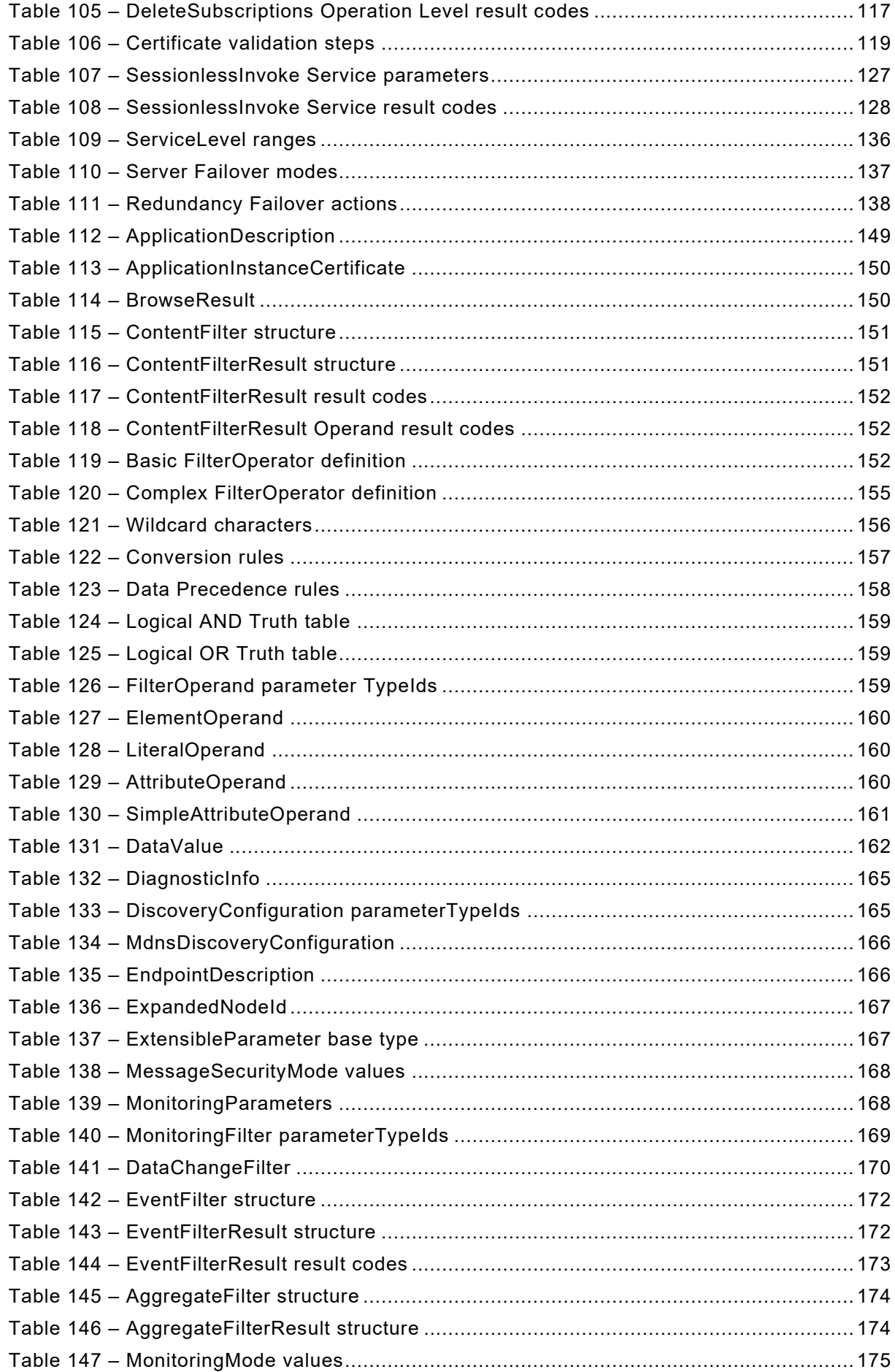

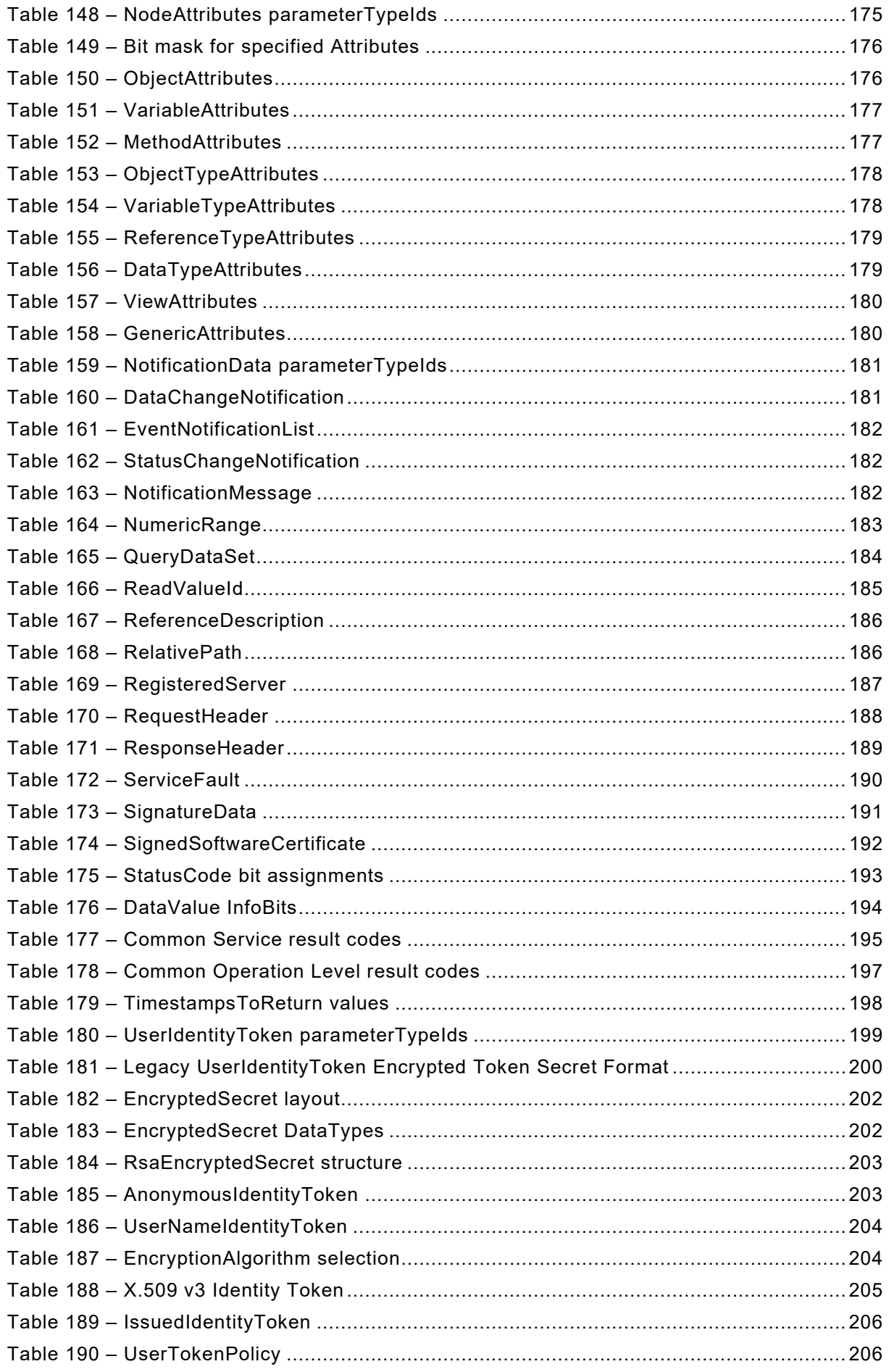

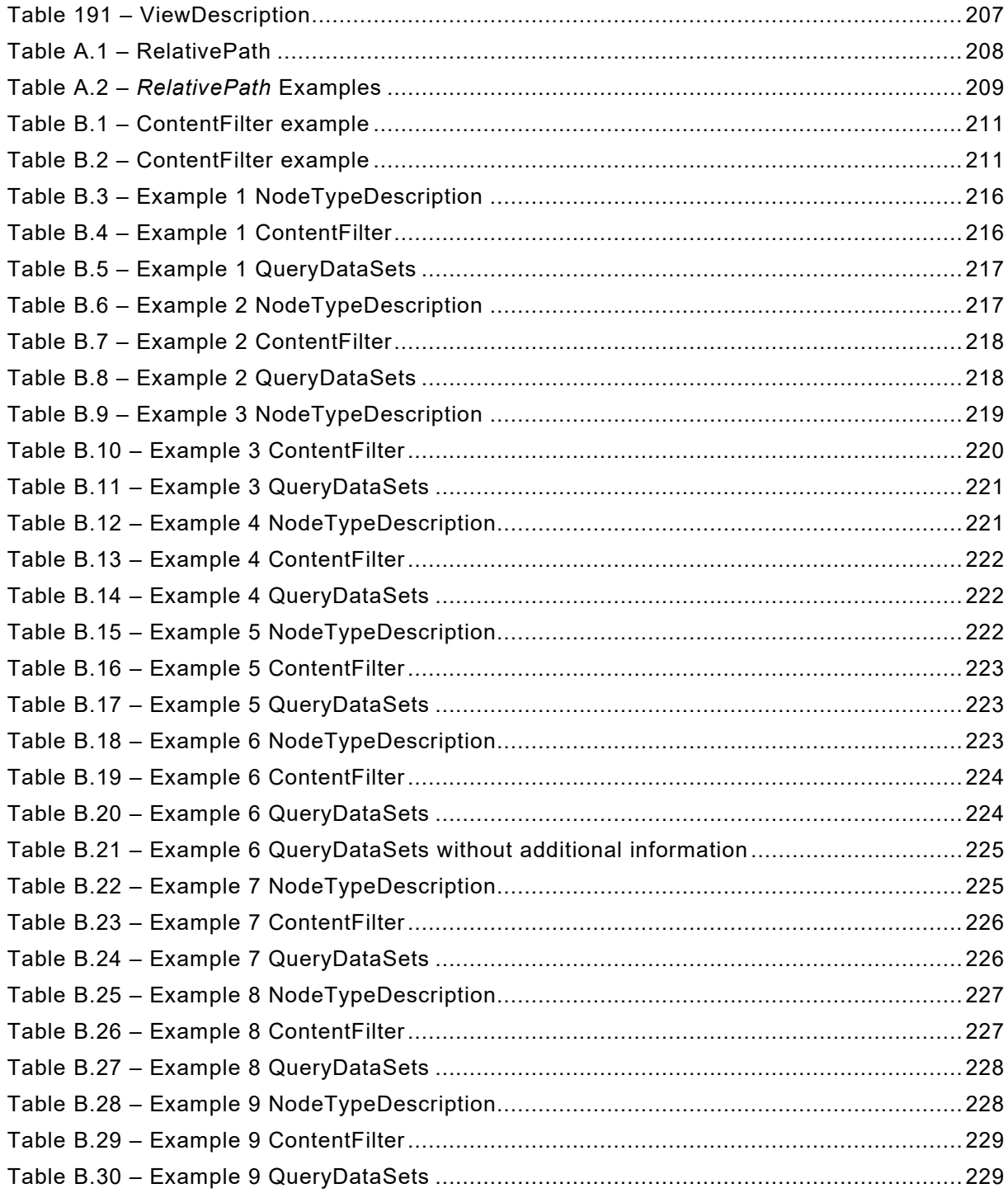

## INTERNATIONAL ELECTROTECHNICAL COMMISSION

\_\_\_\_\_\_\_\_\_\_\_\_

## **OPC UNIFIED ARCHITECTURE –**

## **Part 4: Services**

#### FOREWORD

- <span id="page-12-0"></span>1) The International Electrotechnical Commission (IEC) is a worldwide organization for standardization comprising all national electrotechnical committees (IEC National Committees). The object of IEC is to promote international co-operation on all questions concerning standardization in the electrical and electronic fields. To this end and in addition to other activities, IEC publishes International Standards, Technical Specifications, Technical Reports, Publicly Available Specifications (PAS) and Guides (hereafter referred to as "IEC Publication(s)"). Their preparation is entrusted to technical committees; any IEC National Committee interested in the subject dealt with may participate in this preparatory work. International, governmental and nongovernmental organizations liaising with the IEC also participate in this preparation. IEC collaborates closely with the International Organization for Standardization (ISO) in accordance with conditions determined by agreement between the two organizations.
- 2) The formal decisions or agreements of IEC on technical matters express, as nearly as possible, an international consensus of opinion on the relevant subjects since each technical committee has representation from all interested IEC National Committees.
- 3) IEC Publications have the form of recommendations for international use and are accepted by IEC National Committees in that sense. While all reasonable efforts are made to ensure that the technical content of IEC Publications is accurate, IEC cannot be held responsible for the way in which they are used or for any misinterpretation by any end user.
- 4) In order to promote international uniformity, IEC National Committees undertake to apply IEC Publications transparently to the maximum extent possible in their national and regional publications. Any divergence between any IEC Publication and the corresponding national or regional publication shall be clearly indicated in the latter.
- 5) IEC itself does not provide any attestation of conformity. Independent certification bodies provide conformity assessment services and, in some areas, access to IEC marks of conformity. IEC is not responsible for any services carried out by independent certification bodies.
- 6) All users should ensure that they have the latest edition of this publication.
- 7) No liability shall attach to IEC or its directors, employees, servants or agents including individual experts and members of its technical committees and IEC National Committees for any personal injury, property damage or other damage of any nature whatsoever, whether direct or indirect, or for costs (including legal fees) and expenses arising out of the publication, use of, or reliance upon, this IEC Publication or any other IEC Publications.
- 8) Attention is drawn to the Normative references cited in this publication. Use of the referenced publications is indispensable for the correct application of this publication.
- 9) Attention is drawn to the possibility that some of the elements of this IEC Publication may be the subject of patent rights. IEC shall not be held responsible for identifying any or all such patent rights.

International Standard IEC 62541-4 has been prepared by subcommittee 65E: Devices and integration in enterprise systems, of IEC technical committee 65: Industrial-process measurement, control and automation.

This third edition cancels and replaces the second edition published in 2015. This edition constitutes a technical revision.

This edition includes the following significant technical changes with respect to the previous edition:

- a) Added ability to resend all data of monitored items in a Subscription using the ResendData Method.
- b) Added support for durable Subscriptions (lifetime of hours or days).
- c) Added Register2 and FindServersOnNetwork Services to support network-wide discovery using capability filters.
- d) Removed definition of software certificates. Will be defined in a future edition.
- e) Extended and partially revised the redundancy definition. Added sub-range definitions for ServiceLevel and added more terms for redundancy.
- f) Added a section on how to use Authorization Services to request user access tokens.
- g) Added JSON Web Tokens (JWTs) as a new user token.
- h) Added the concept of session-less service invocation.
- i) Added a generic structure that allows passing any number of attributes to the AddNodes Service.
- j) Added requirement to protect against user identity token attacks.
- k) Added new EncryptedSecret format for user identity tokens.

The text of this standard is based on the following documents:

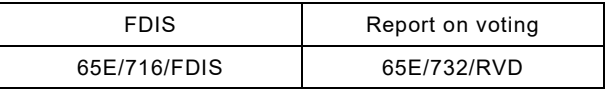

Full information on the voting for the approval of this International Standard can be found in the report on voting indicated in the above table.

This document has been drafted in accordance with the ISO/IEC Directives, Part 2.

Throughout this document and the other parts of the IEC 62541 series, certain document conventions are used:

*Italics* are used to denote a defined term or definition that appears in Clause 3 in one of the parts of the series.

*Italics* are also used to denote the name of a service input or output parameter or the name of a structure or element of a structure that are usually defined in tables.

The *italicized terms and names* are also, with a few exceptions, written in camel-case (the practice of writing compound words or phrases in which the elements are joined without spaces, with each element's initial letter capitalized within the compound). For example the defined term is *AddressSpace* instead of Address Space. This makes it easier to understand that there is a single definition for *AddressSpace*, not separate definitions for Address and Space.

A list of all parts of the IEC 62541 series, published under the general title *OPC Unified Architecture*, can be found on the IEC website.

The committee has decided that the contents of this document will remain unchanged until the stability date indicated on the IEC website under "http://webstore.iec.ch" in the data related to the specific document. At this date, the document will be

- reconfirmed,
- withdrawn,
- replaced by a revised edition, or
- amended.

**IMPORTANT – The 'colour inside' logo on the cover page of this publication indicates that it contains colours which are considered to be useful for the correct understanding of its contents. Users should therefore print this document using a colour printer.**

## **OPC UNIFIED ARCHITECTURE –**

## **Part 4: Services**

#### <span id="page-14-0"></span>**1 Scope**

\_\_\_\_\_\_\_\_\_\_\_\_\_

This part of IEC 62541 defines the OPC Unified Architecture (OPC UA) *Services*. The *Services* defined are the collection of abstract Remote Procedure Calls (RPC) that are implemented by OPC UA *Servers* and called by OPC UA *Clients*. All interactions between OPC UA *Clients* and *Servers* occur via these *Services*. The defined *Services* are considered abstract because no particular RPC mechanism for implementation is defined in this document. IEC [62541](#page-14-2)‑6 specifies one or more concrete mappings supported for implementation. For example, one mapping in IEC [62541](#page-14-2)-6 is to XML Web Services. In that case the *Services* described in this document appear as the Web service methods in the WSDL contract.

Not all OPC UA *Servers* will need to implement all of the defined *Services*. IEC [62541](#page-14-3)‑7 defines the *Profiles* that dictate which Services need to be implemented in order to be compliant with a particular *Profile*.

#### <span id="page-14-1"></span>**2 Normative references**

The following documents are referred to in the text in such a way that some or all of their content constitutes requirements of this document. For dated references, only the edition cited applies. For undated references, the latest edition of the referenced document (including any amendments) applies.

IEC TR 62541‑1*, OPC Unified Architecture – Part 1: Overview and Concepts*

IEC TR 62541‑2, *OPC Unified Architecture – Part 2: Security Model*

IEC 62541‑3, *OPC Unified Architecture – Part 3: Address Space Model* 

IEC 62541‑5, *OPC Unified Architecture – Part 5: Information Model*

<span id="page-14-2"></span>IEC 62541‑6, *OPC Unified Architecture – Part 6: Mappings*

<span id="page-14-3"></span>IEC 62541‑7, *OPC Unified Architecture – Part 7: Profiles*

IEC 62541‑8, *OPC Unified Architecture – Part 8: Data Access*

IEC 62541‑11, *OPC Unified Architecture – Part 11: Historical Access*

IEC 62541‑12[1](#page-14-4), *OPC Unified Architecture – Part 12: Discovery and Global Services*

IEC 62541‑13, *OPC Unified Architecture – Part 13: Aggregates*

<span id="page-14-4"></span><sup>1</sup> Under preparation. Stage at the time of publication: IEC CDV 62541-12:2018.

# SOMMAIRE

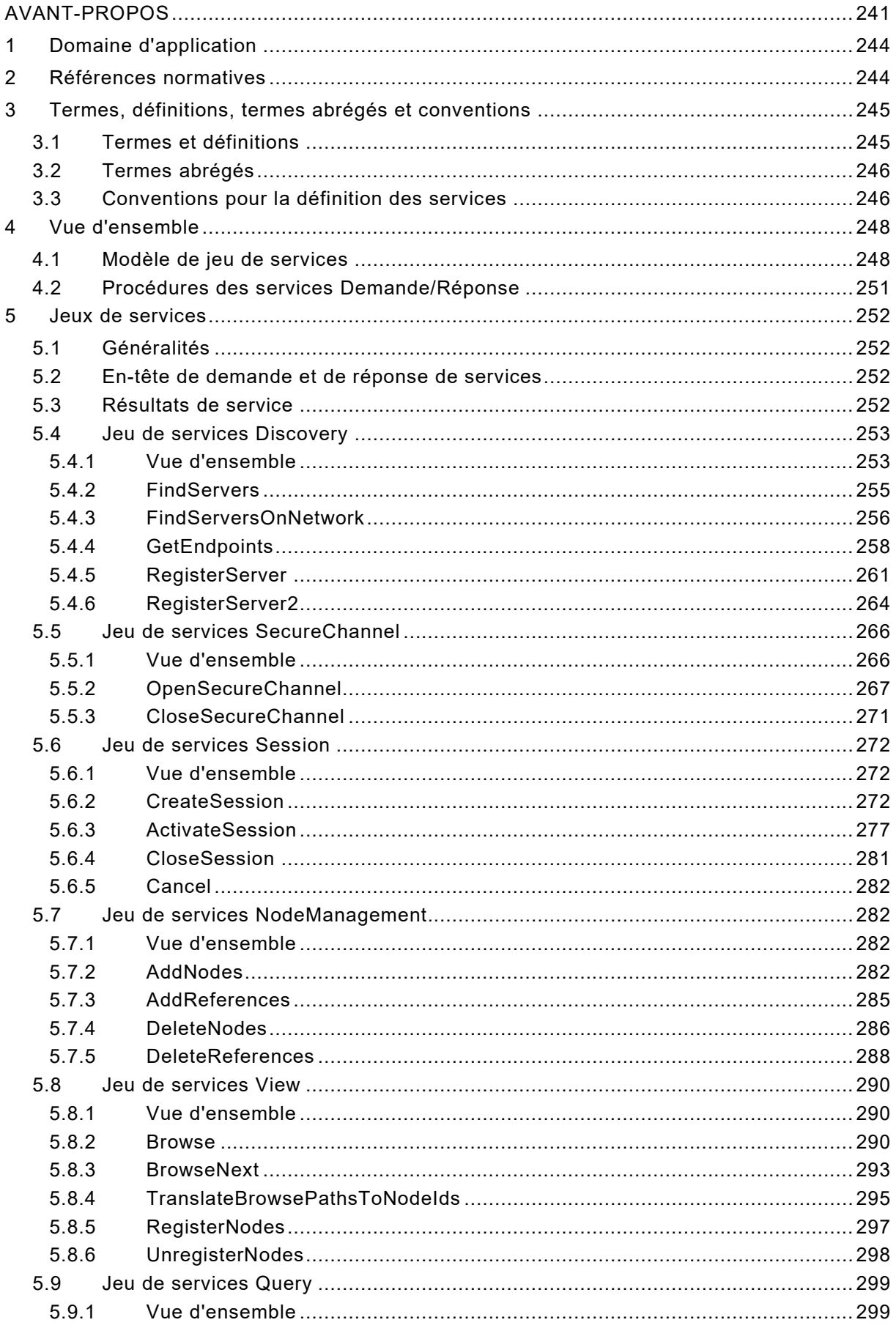

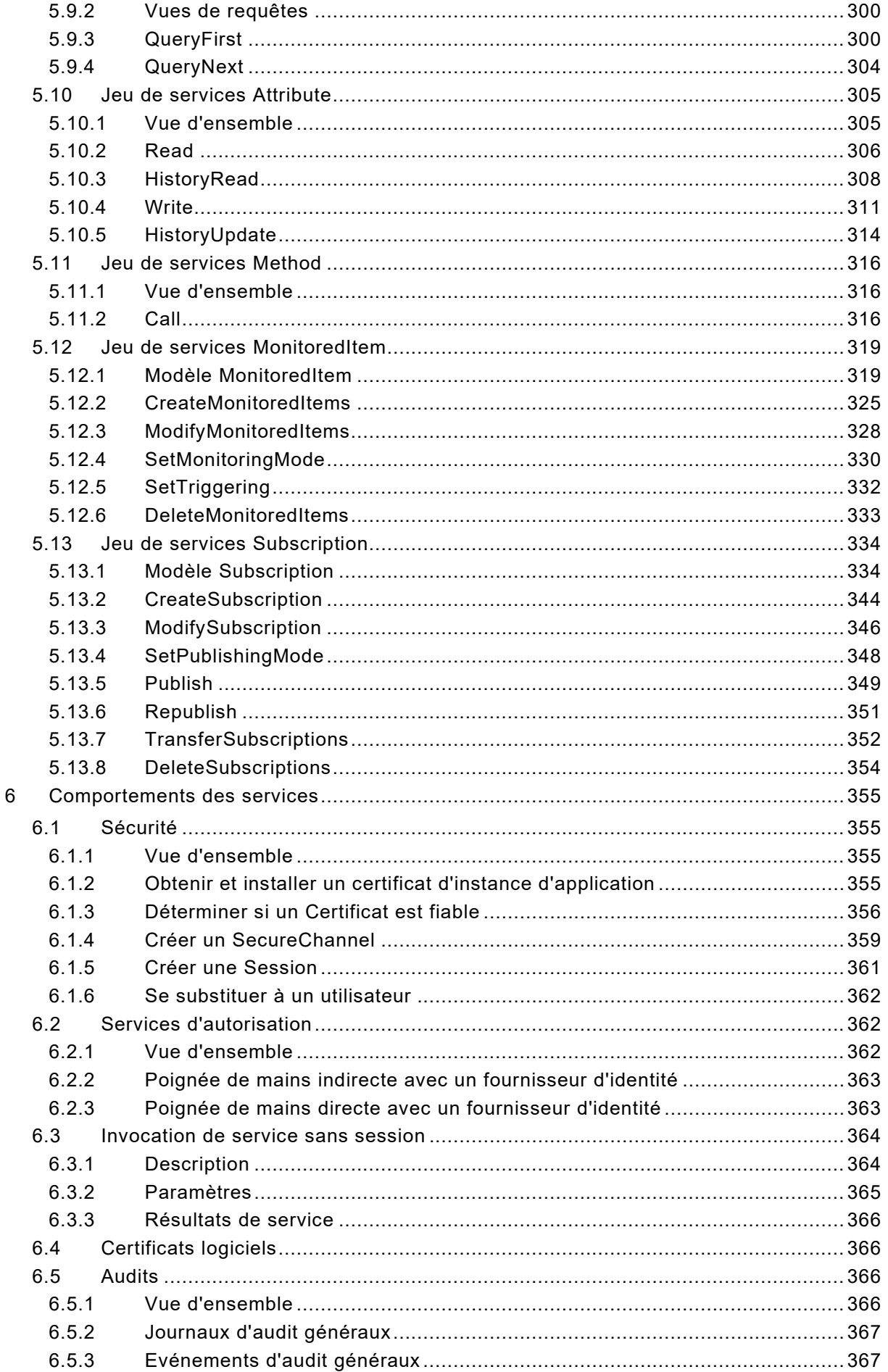

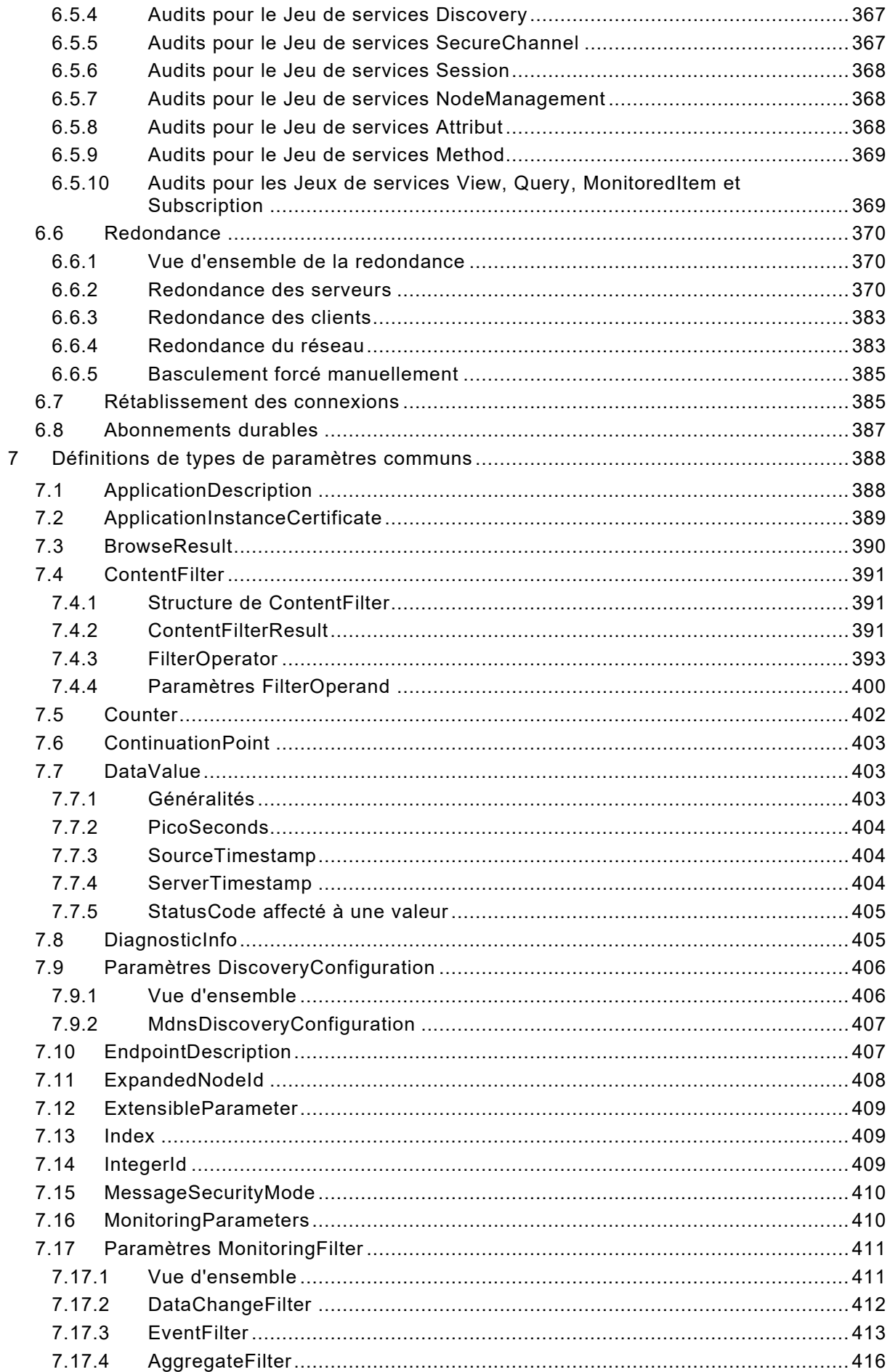

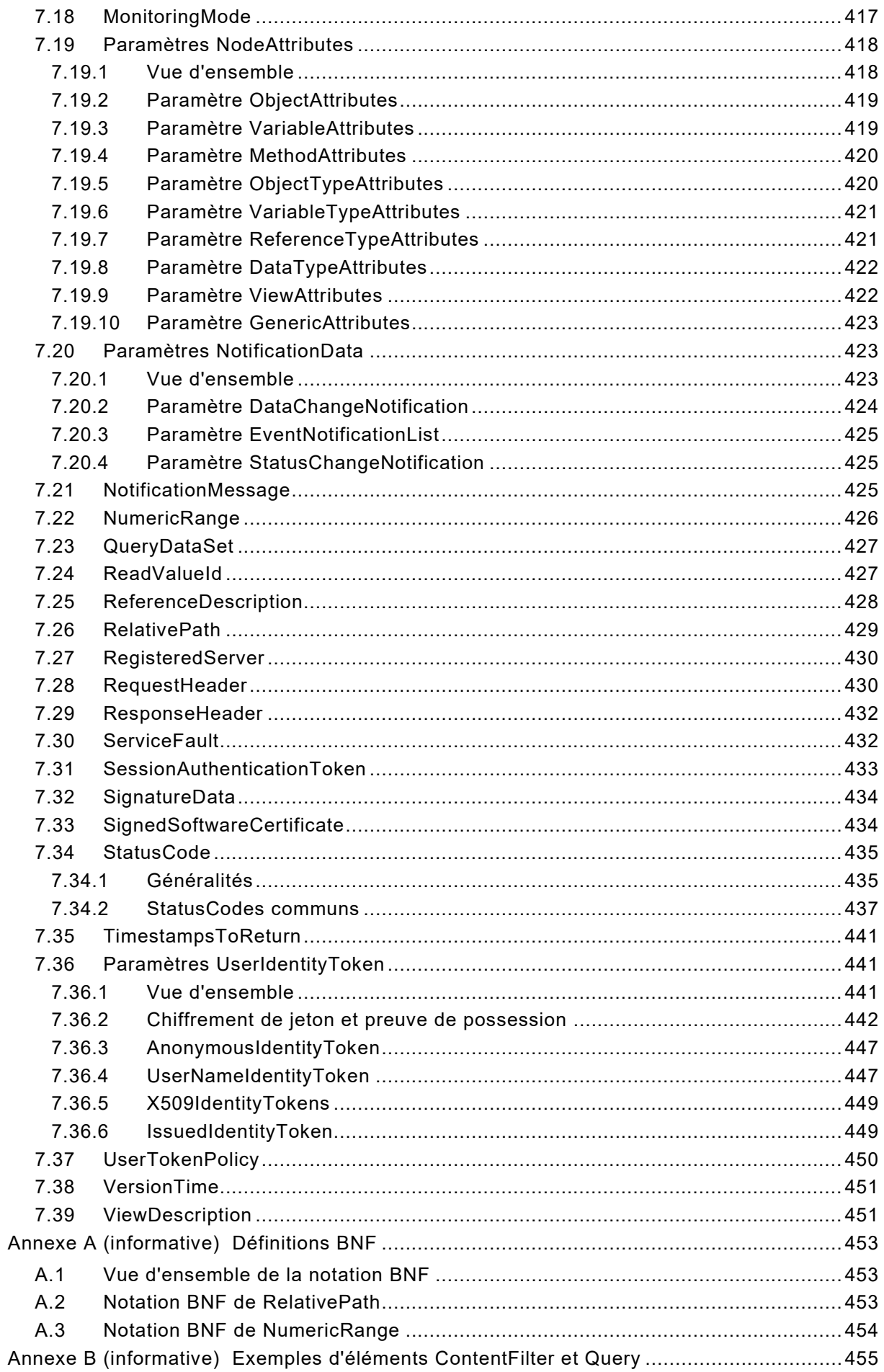

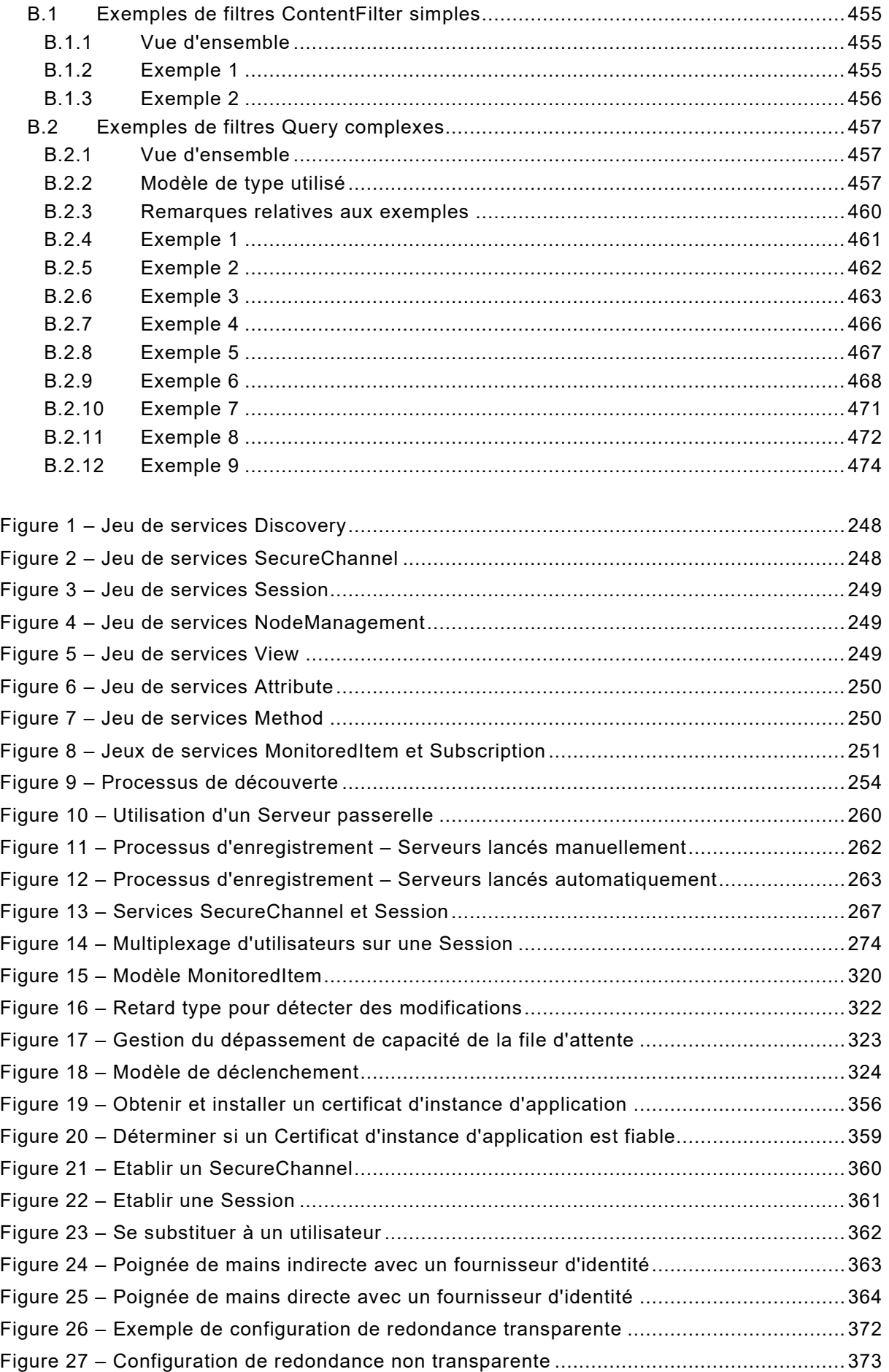

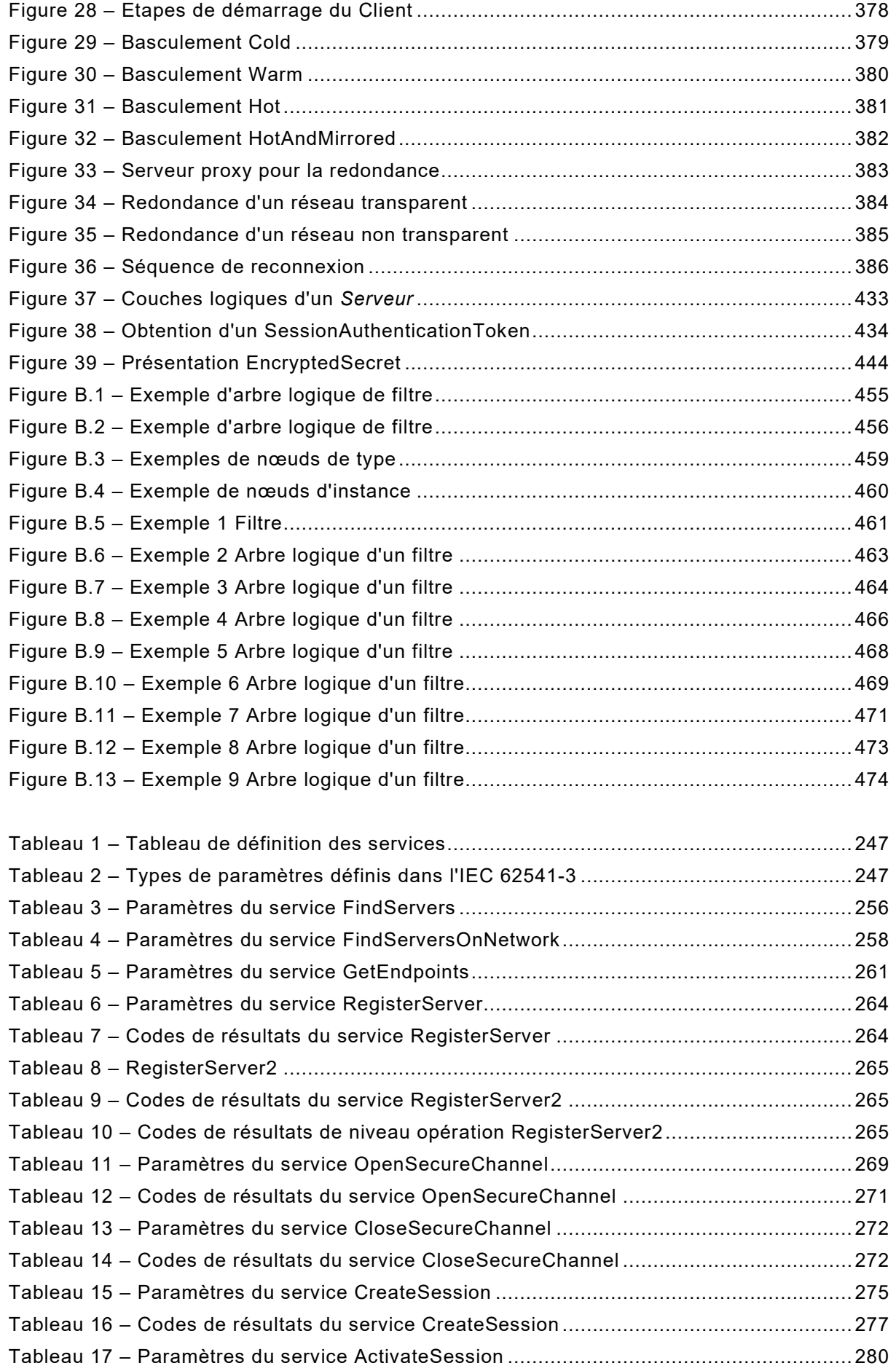

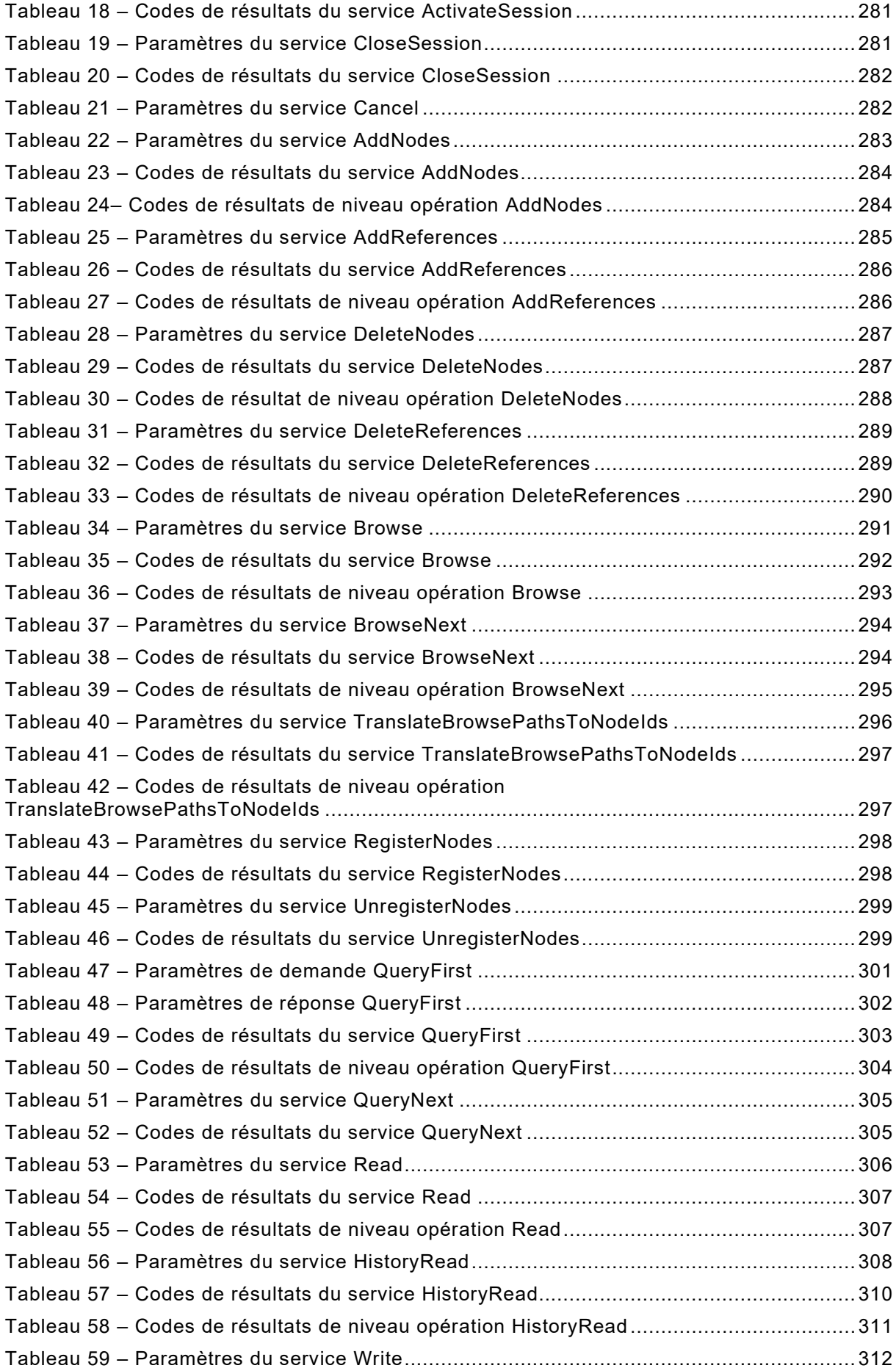

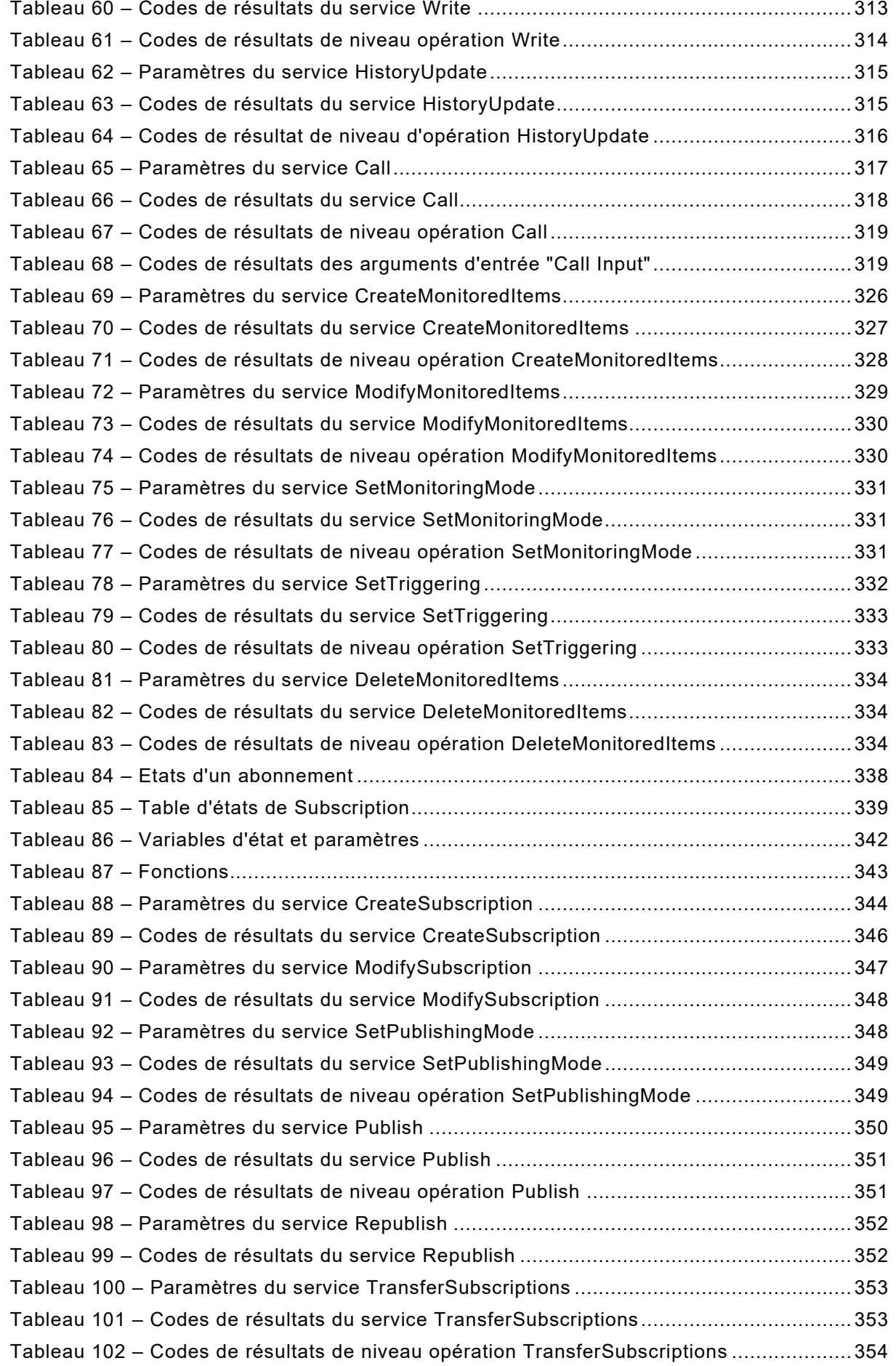

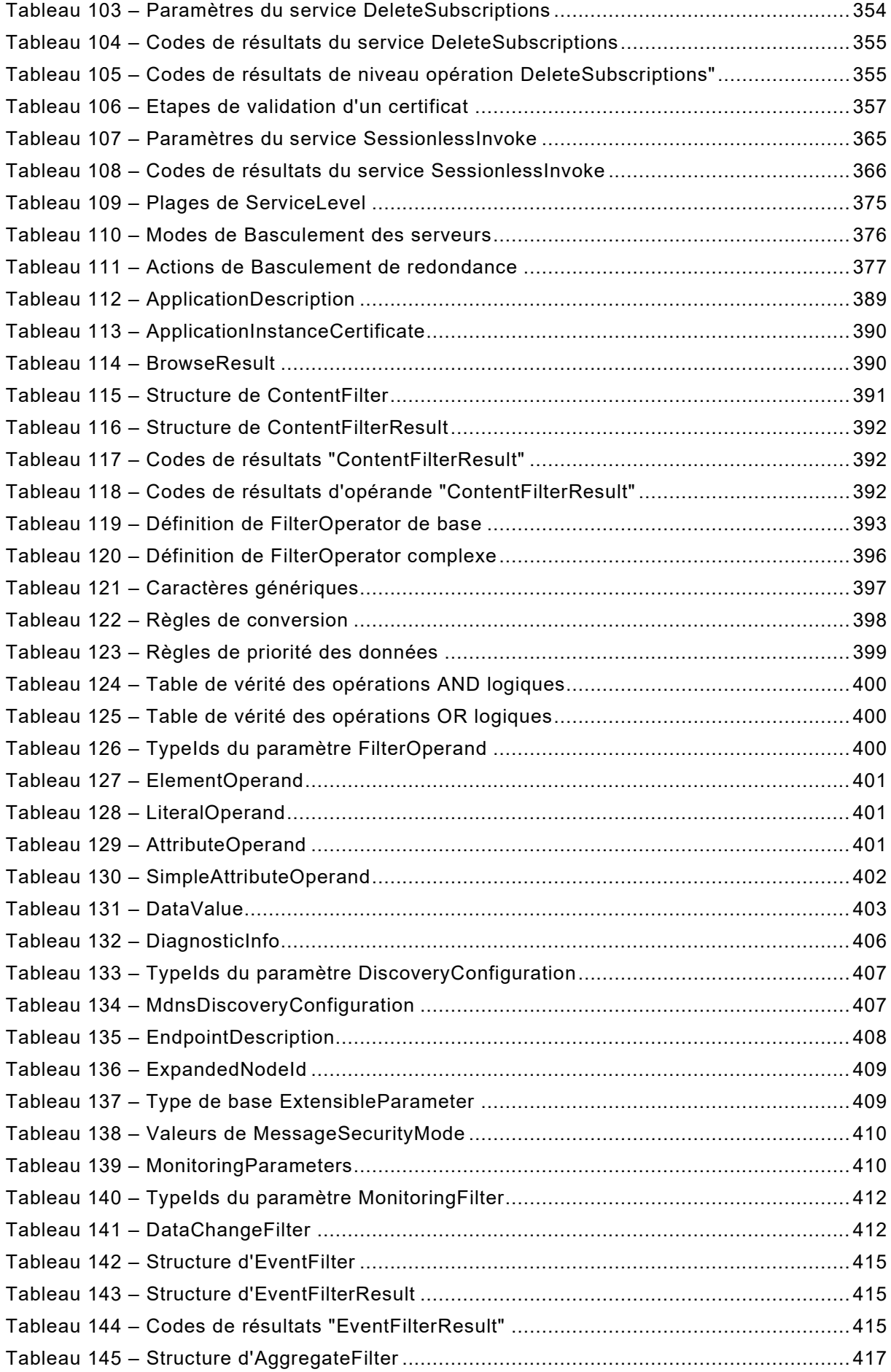

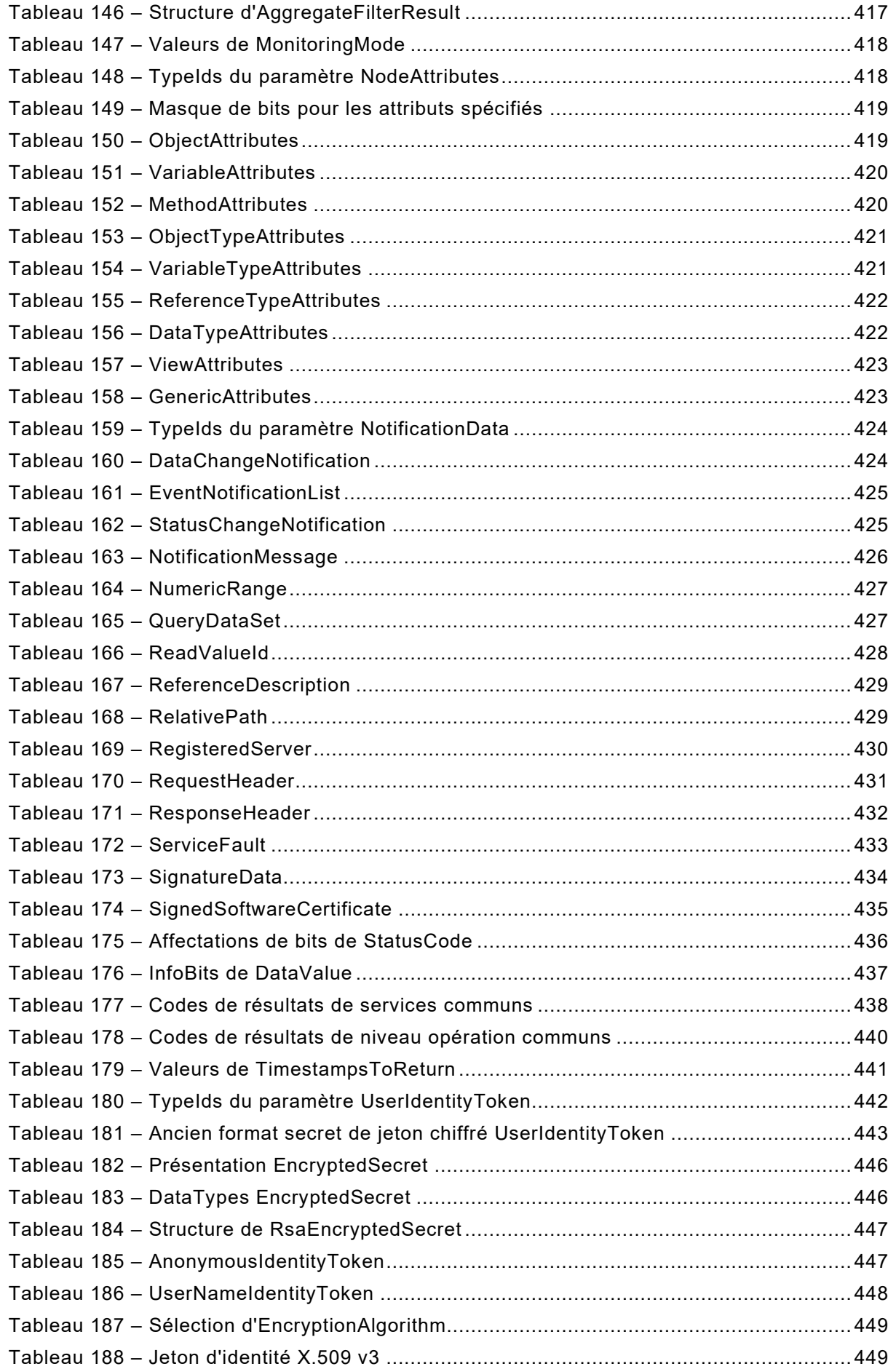

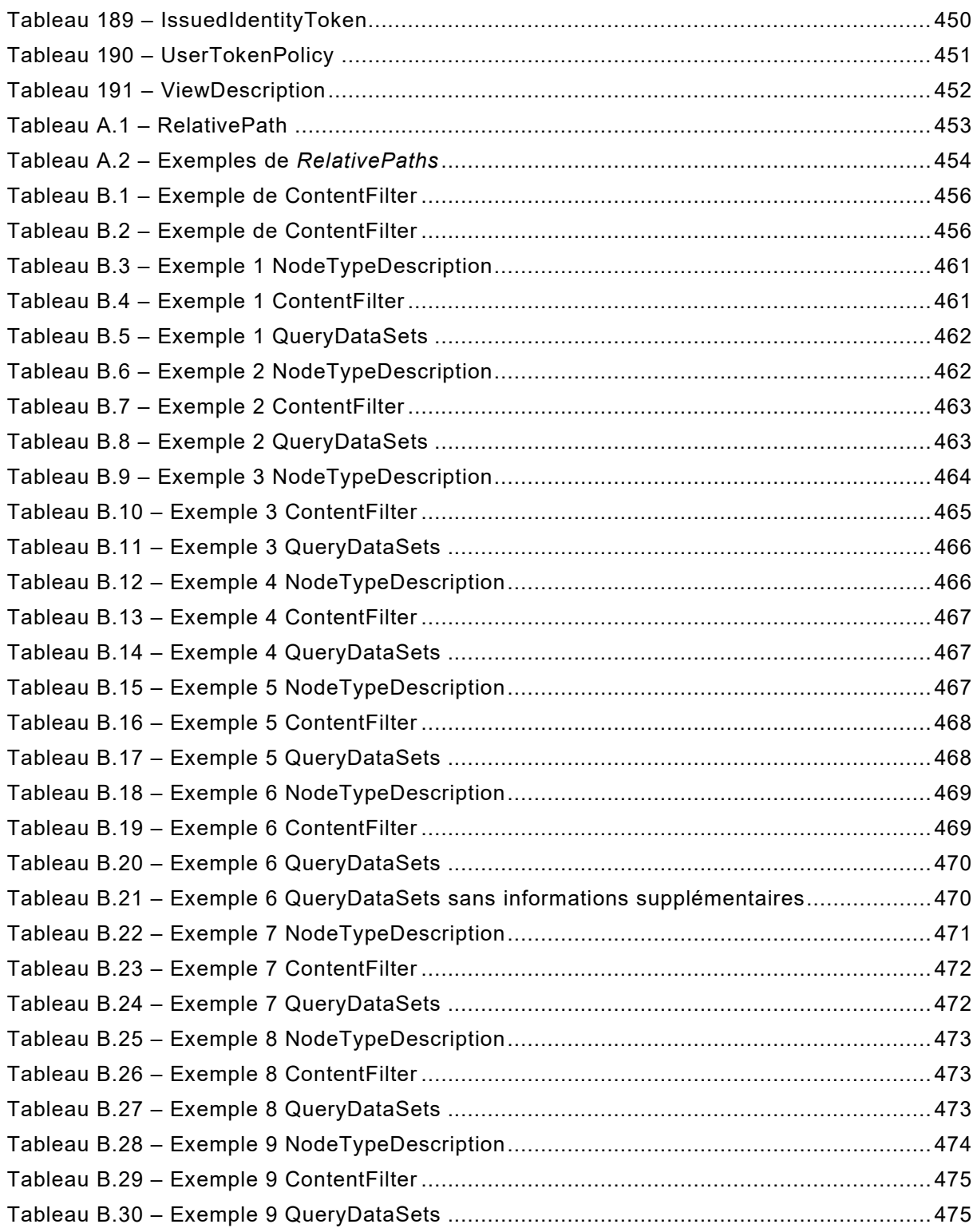

## COMMISSION ÉLECTROTECHNIQUE INTERNATIONALE

\_\_\_\_\_\_\_\_\_\_\_\_

## **ARCHITECTURE UNIFIÉE OPC –**

## **Partie 4: Services**

#### AVANT-PROPOS

- <span id="page-26-0"></span>1) La Commission Electrotechnique Internationale (IEC) est une organisation mondiale de normalisation composée de l'ensemble des comités électrotechniques nationaux (Comités nationaux de l'IEC). L'IEC a pour objet de favoriser la coopération internationale pour toutes les questions de normalisation dans les domaines de l'électricité et de l'électronique. A cet effet, l'IEC – entre autres activités – publie des Normes internationales, des Spécifications techniques, des Rapports techniques, des Spécifications accessibles au public (PAS) et des Guides (ci-après dénommés "Publication(s) de l'IEC"). Leur élaboration est confiée à des comités d'études, aux travaux desquels tout Comité national intéressé par le sujet traité peut participer. Les organisations internationales, gouvernementales et non gouvernementales, en liaison avec l'IEC, participent également aux travaux. L'IEC collabore étroitement avec l'Organisation Internationale de Normalisation (ISO), selon des conditions fixées par accord entre les deux organisations.
- 2) Les décisions ou accords officiels de l'IEC concernant les questions techniques représentent, dans la mesure du possible, un accord international sur les sujets étudiés, étant donné que les Comités nationaux de l'IEC intéressés sont représentés dans chaque comité d'études.
- 3) Les Publications de l'IEC se présentent sous la forme de recommandations internationales et sont agréées comme telles par les Comités nationaux de l'IEC. Tous les efforts raisonnables sont entrepris afin que l'IEC s'assure de l'exactitude du contenu technique de ses publications; l'IEC ne peut pas être tenue responsable de l'éventuelle mauvaise utilisation ou interprétation qui en est faite par un quelconque utilisateur final.
- 4) Dans le but d'encourager l'uniformité internationale, les Comités nationaux de l'IEC s'engagent, dans toute la mesure possible, à appliquer de façon transparente les Publications de l'IEC dans leurs publications nationales et régionales. Toutes divergences entre toutes Publications de l'IEC et toutes publications nationales ou régionales correspondantes doivent être indiquées en termes clairs dans ces dernières.
- 5) L'IEC elle-même ne fournit aucune attestation de conformité. Des organismes de certification indépendants fournissent des services d'évaluation de conformité et, dans certains secteurs, accèdent aux marques de conformité de l'IEC. L'IEC n'est responsable d'aucun des services effectués par les organismes de certification indépendants.
- 6) Tous les utilisateurs doivent s'assurer qu'ils sont en possession de la dernière édition de cette publication.
- 7) Aucune responsabilité ne doit être imputée à l'IEC, à ses administrateurs, employés, auxiliaires ou mandataires, y compris ses experts particuliers et les membres de ses comités d'études et des Comités nationaux de l'IEC, pour tout préjudice causé en cas de dommages corporels et matériels, ou de tout autre dommage de quelque nature que ce soit, directe ou indirecte, ou pour supporter les coûts (y compris les frais de justice) et les dépenses découlant de la publication ou de l'utilisation de cette Publication de l'IEC ou de toute autre Publication de l'IEC, ou au crédit qui lui est accordé.
- 8) L'attention est attirée sur les références normatives citées dans cette publication. L'utilisation de publications référencées est obligatoire pour une application correcte de la présente publication.
- 9) L'attention est attirée sur le fait que certains des éléments de la présente Publication de l'IEC peuvent faire l'objet de droits de brevet. L'IEC ne saurait être tenue pour responsable de ne pas avoir identifié de tels droits de brevets et de ne pas avoir signalé leur existence.

La Norme internationale IEC 62541-4 a été établie par le sous-comité 65E: Les dispositifs et leur intégration dans les systèmes de l'entreprise, du comité d'études 65 de l'IEC: Mesure, commande et automation dans les processus industriels.

Cette troisième édition annule et remplace la deuxième édition parue en 2015. Cette édition constitue une révision technique.

Cette édition inclut les modifications techniques majeures suivantes par rapport à l'édition précédente:

- a) ajout de la capacité à renvoyer toutes les données des éléments surveillés dans un abonnement à l'aide de la méthode ResendData;
- b) ajout de la prise en charge pour les abonnements durables (durée de vie en heures ou en jours);
- c) ajout des services Register2 et FindServersOnNetwork pour prendre en charge le mécanisme de découverte sur l'ensemble du réseau à l'aide de filtres de capacités;
- d) suppression de la définition des certificats de logiciel (seront définis dans une édition ultérieure);
- e) enrichissement et révision partielle de la définition de la redondance; ajout de définitions des sous-plages pour ServiceLevel et ajout de termes supplémentaires pour la redondance;
- f) ajout d'un paragraphe expliquant comment utiliser les Services d'autorisation pour demander des jetons d'accès utilisateur;
- g) ajout des jetons JSON Web (JWT) comme nouveau jeton d'utilisateur;
- h) ajout du concept d'invocation de service sans session;
- i) ajout d'une structure générique permettant de transmettre n'importe quel nombre d'attributs dans le service AddNotes;
- j) ajout d'une exigence relative à la protection contre les attaques de jeton d'identité utilisateur;
- k) ajout du nouveau format EncryptedSecret pour les jetons d'identité utilisateur.

Le texte de cette norme est issu des documents suivants:

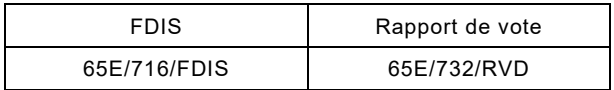

Le rapport de vote indiqué dans le tableau ci-dessus donne toute information sur le vote ayant abouti à l'approbation de cette Norme internationale.

Ce document a été rédigé selon les Directives ISO/IEC, Partie 2.

Dans l'ensemble du présent document et dans les autres parties de la série IEC 62541, certaines conventions de document sont utilisées:

Le format *italique* est utilisé pour mettre en évidence un terme défini ou une définition qui apparaît à l'Article 3 dans l'une des parties de la série.

Le format *italique* est également utilisé, à quelques exceptions près, pour mettre en évidence le nom d'un paramètre d'entrée ou de sortie de service, ou le nom d'une structure ou d'un élément de structure habituellement défini dans les tableaux.

Par ailleurs, les *termes* et les *noms en italique* sont souvent écrits en camel-case (pratique qui consiste à joindre, sans espace, les éléments des mots ou expressions composés, la première lettre de chaque élément étant en majuscule). Par exemple, le terme défini est *AddressSpace* et non Espace d'adressage. Cela permet de mieux comprendre qu'il existe une définition unique pour *AddressSpace*, et non deux définitions distinctes pour Espace et pour Adressage.

Une liste de toutes les parties de la série IEC 62541, publiées sous le titre général *Architecture unifiée OPC*, peut être consultée sur le site web de l'IEC.

Le comité a décidé que le contenu de ce document ne sera pas modifié avant la date de stabilité indiquée sur le site web de l'IEC sous "http://webstore.iec.ch" dans les données relatives au document recherché. A cette date, le document sera

- reconduit,
- supprimé,
- remplacé par une édition révisée, ou
- amendé.

**IMPORTANT – Le logo** *"colour inside"* **qui se trouve sur la page de couverture de cette publication indique qu'elle contient des couleurs qui sont considérées comme utiles à une bonne compréhension de son contenu. Les utilisateurs devraient, par conséquent, imprimer cette publication en utilisant une imprimante couleur.**

## **ARCHITECTURE UNIFIÉE OPC –**

## **Partie 4: Services**

## <span id="page-29-0"></span>**1 Domaine d'application**

La présente partie de l'IEC 62541 définit le modèle de communication *Services* de l'architecture unifiée OPC (OPC UA). Les *Services* définis sont le recueil d'appels de procédures abstraites distantes (RPC, *Remote Procedure Call*) qui sont mises en œuvre par les *Serveurs* OPC UA et qui sont appelées par les *Clients* OPC UA. Toutes les interactions entre *Clients* et *Serveurs* OPC UA ont lieu via ces *Services*. Les *Services* définis sont dits abstraits, car aucun mécanisme RPC particulier n'est spécifié dans le présent document pour leur mise en œuvre. L'IEC [62541](#page-29-2)‑6 spécifie un ou plusieurs mécanismes concrets de mapping pour la mise en œuvre. Par exemple, dans l'IEC [62541](#page-29-2)‑6, l'un des mécanismes de mapping repose sur l'utilisation des Services Web XML. Dans ce cas, les *Services* décrits dans le présent document apparaissent comme les méthodes de services Web dans le contrat WSDL.

Il n'est pas nécessaire que l'ensemble des *Serveurs* OPC UA mettent en œuvre toutes les correspondances avec les messages et les protocoles de transport. L'IEC [62541](#page-29-3)‑7 définit les *Profils* qui dictent les Services qu'il est nécessaire de mettre en œuvre afin d'être conforme à un *Profil* particulier.

#### <span id="page-29-1"></span>**2 Références normatives**

\_\_\_\_\_\_\_\_\_\_\_\_\_

Les documents suivants sont cités dans le texte de sorte qu'ils constituent, pour tout ou partie de leur contenu, des exigences du présent document. Pour les références datées, seule l'édition citée s'applique. Pour les références non datées, la dernière édition du document de référence s'applique (y compris les éventuels amendements).

IEC TR 62541‑1*, OPC Unified Architecture – Part 1: Overview and Concepts* (disponible en anglais seulement)

IEC TR 62541‑2, *OPC Unified Architecture – Part 2: Security Model* (disponible en anglais seulement)

IEC 62541‑3, *Architecture unifiée OPC – Partie 3: Modèle d'espace d'adressage*

IEC 62541‑5, *Architecture unifiée OPC – Partie 5: Modèle d'information*

<span id="page-29-2"></span>IEC 62541‑6, *Architecture unifiée OPC – Partie 6: Mappings*

<span id="page-29-3"></span>IEC 62541‑7, *Architecture unifiée OPC – Partie 7: Profils*

IEC 62541‑8, *Architecture unifiée OPC – Partie 8: Accès aux données*

IEC 62541‑11, *Architecture unifiée OPC – Partie 11: Accès à l'historique*

IEC 62541‑12[1](#page-29-4), *Architecture unifiée OPC – Partie 12: Services globaux et de découverte*

IEC 62541‑13, *Architecture unifiée OPC – Partie 13: Agrégats*

<span id="page-29-4"></span><sup>1</sup> En cours d'élaboration. Stade au moment de la publication: IEC CDV 62541-12:2018.